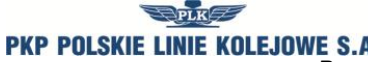

*Regulamin przydzielania tras pociągów i korzystania z przydzielonych tras pociągów przez licencjonowanych przewoźników kolejowych w ramach rjp 2015/2016*

Załącznik 6.3

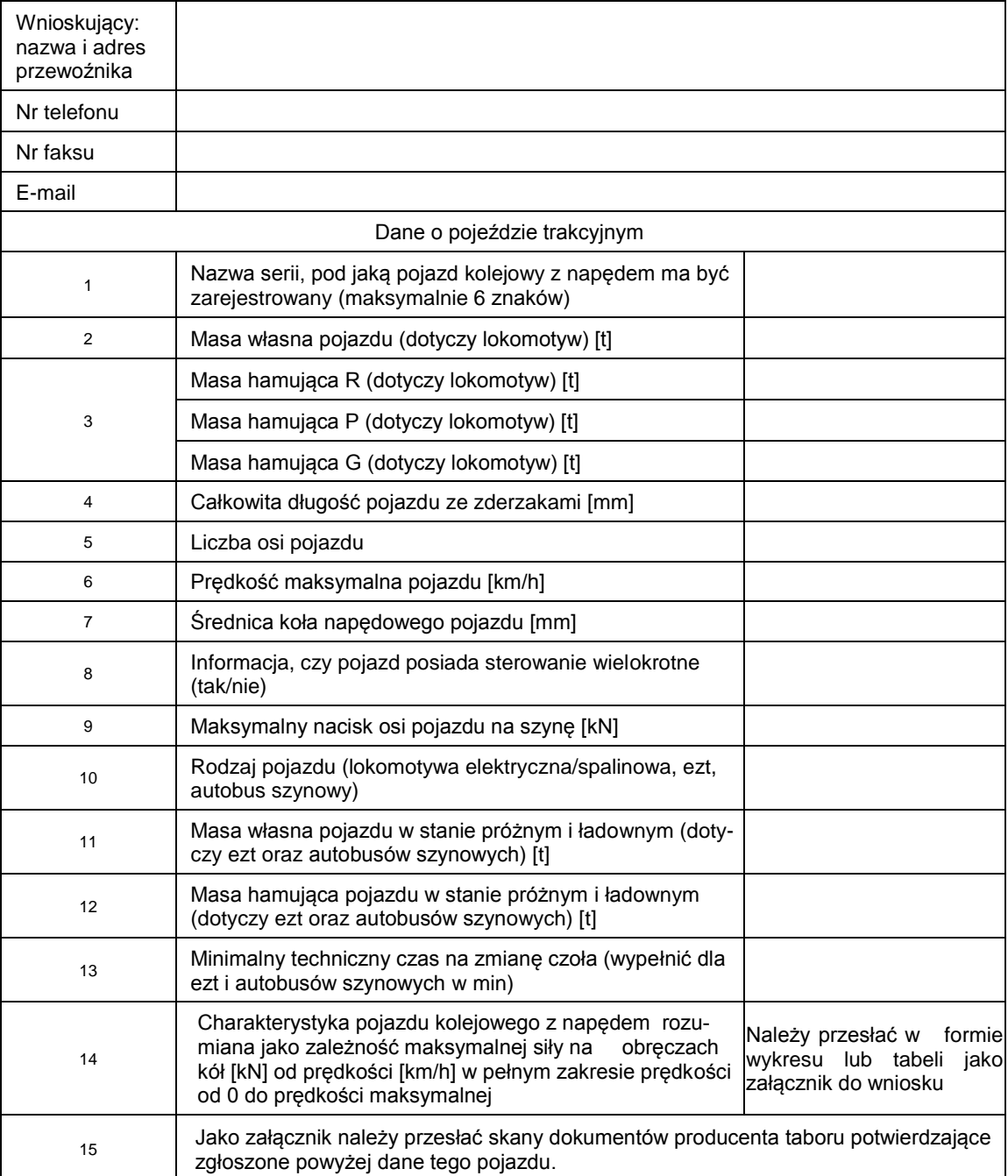

## **Wniosek o zarejestrowanie pojazdu kolejowego z napędem w aplikacji OT (Obliczenia Trakcyjne)**

Data, pieczęć i podpis wnioskodawcy